## **Object-Centric Debugging**  for Pharo 8

**Steven Costiou RMoD** Inria Lille - Nord Europe

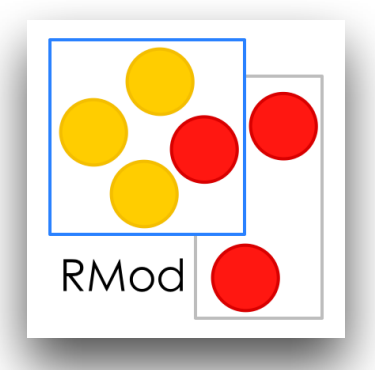

#### About me

- **Researcher at RMoD team (Inria) since January 2019** 
	- Debugging, object-centric debugging

- **Before that:** 
	- Software engineer in the industry for 6 years
	- PhD at the university of Brest (France)
	- Software engineer for the Pharo Consortium October 2018 - December 2018

**Object-centric debugging**

## **What is object-centric debugging?**

#### What is object-centric debugging?

- Debugging operation or technique which **applies only to one specific instance of a class**:
	- **An object-centric breakpoint**, e.g. halt when the state of that object is written
	- **Object-centric behavior**, e.g. a method only available for that one object

## **Demo: magic with cards**

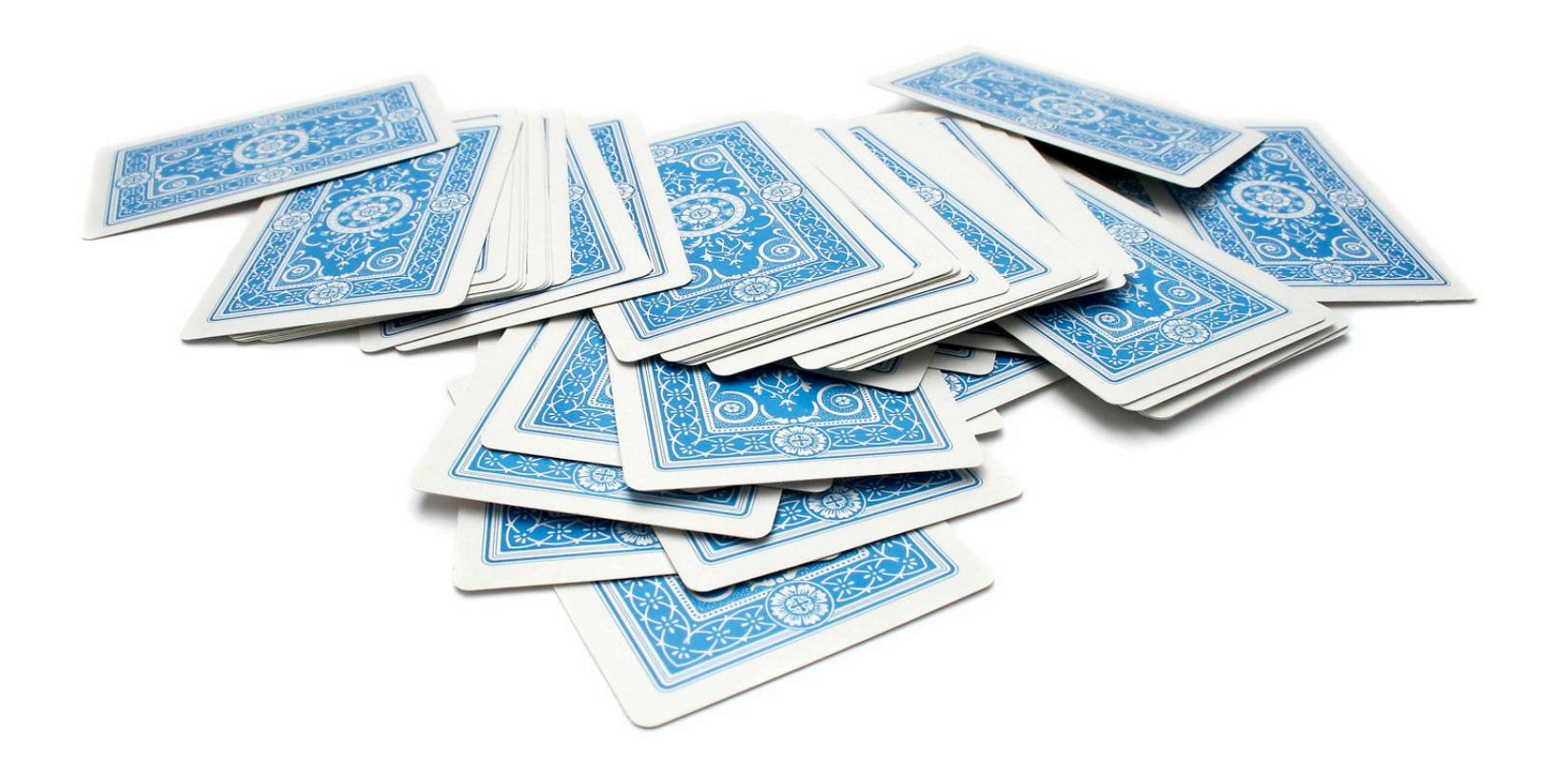

#### Object-centric breakpoints API

Send messages to objects to install breakpoint

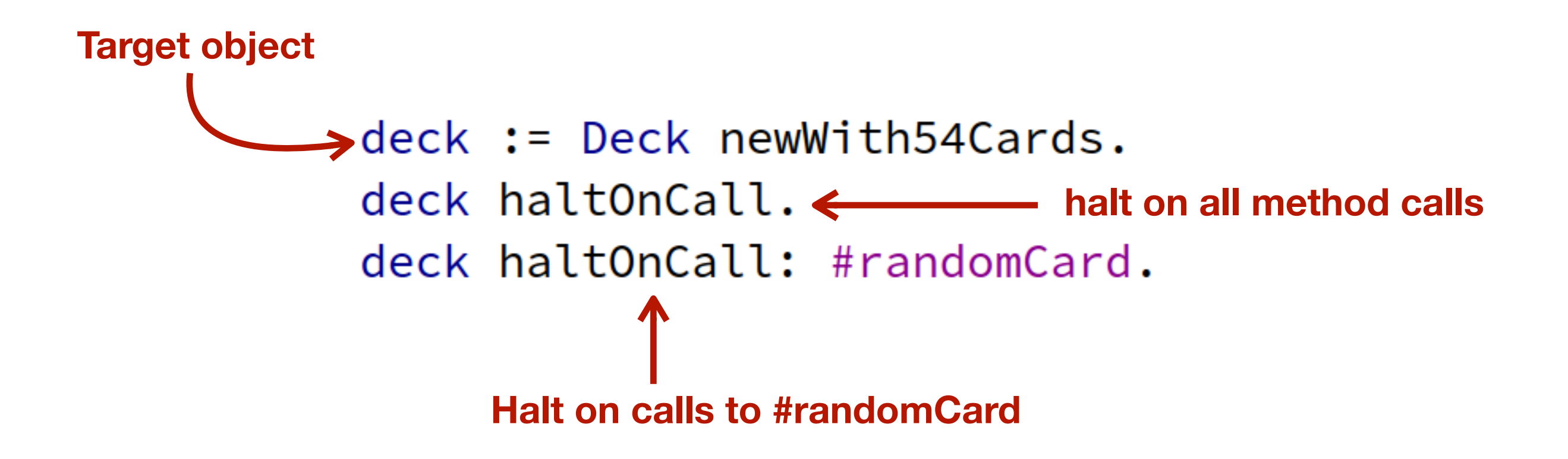

#### Object-centric breakpoints API

Halt on state access:

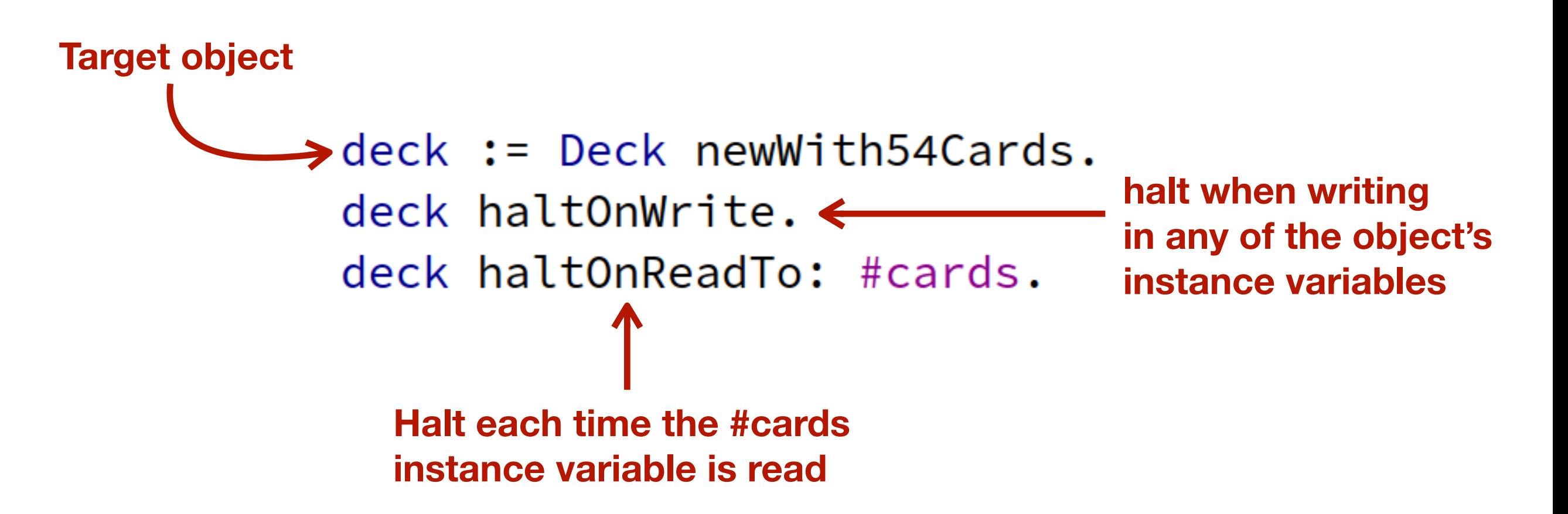

## **Why object-centric debugging?**

#### Why object-centric debugging?

- **Debugging one object among many!**
	- Collections
	- Graphical objects
	- Events
	- Etc.

## **Example 1**

## **Breakpoints in collections**

## **Example 2**

## **Breakpoints in graphical objects**

## **Example 3**

## **Debugging the debugger**

## **Additional API**

## **Object-centric behavior**

Object-centric debugging behavior API

Object-centric debugging behavior:

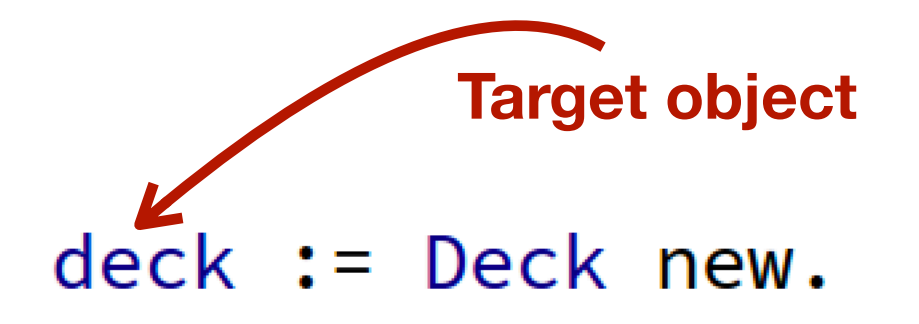

**The object acquires a**  deck acquire: 'logDeck **new method** self logCr'.

**The original method**  deck replace: #cards **#cards of the object**  with: 'cards **is replaced by a new version**self logDeck. "cards"

# **Performance overhead evaluation (work in progress)**

#### Performance overhead evaluation (WIP)

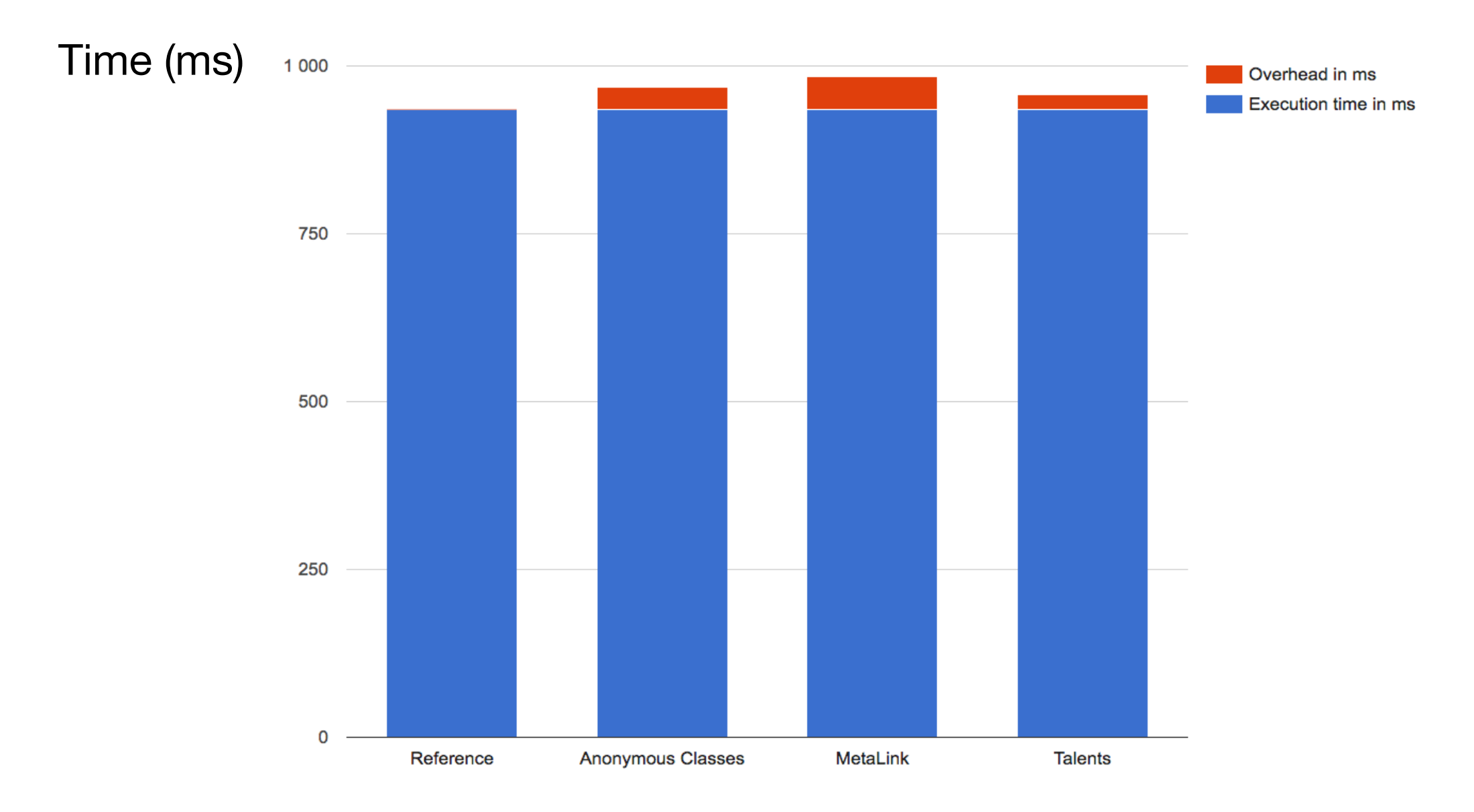

Implementation backends used for:

- Halt on call to specific method
- Halt on state access

#### Performance overhead evaluation (WIP)

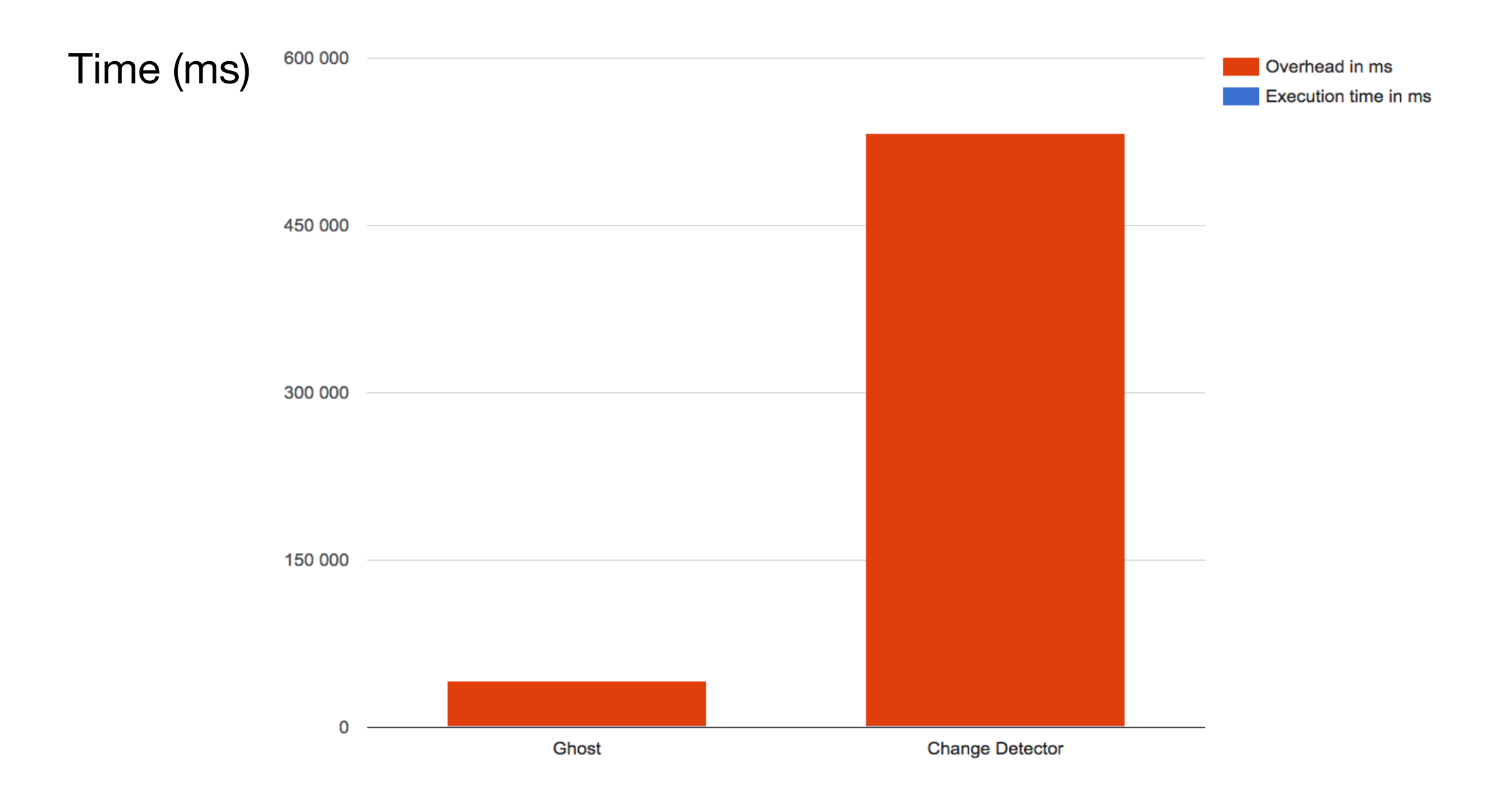

Implementation backends used for:

- Halt on call (all methods)
- Halt on state access (experimental)

## **TODO list and technical issues**

#### TODO list

- Implement similar features to traditional breakpoints: **conditions, halt once…**
- Tool support for object-centric behavior
- Test and integrate to Pharo 8

#### Remaining technical issues

- The implementation relies on **anonymous subclasses**:
	- Different users: Talents, Reflectivity, object-centric breakpoints…
	- These users are **not compatible between them**

**=>** We need to **common and compatible** way of using anonymous subclasses

• Visibility of instrumentation: **when to see it (or not)?**

#### Thank you!

Booklet soon available!

**Object-Centric Instrumentation** with Pharo

**Steven Costiou** 

**Object-Centric Debugging API**

#### **Object-Centric Debugging tools**

- **haltOnCall**
- **haltOnCall:** #selector
- **haltOnceOnCall:** #selector
- **haltOnCallWhen:** condition
- **haltOnWriteTo:** #instVarName
- **haltOnRead:** #instVarName
- **haltOnWrite**
- **haltOnRead**
- **acquire:** aMethodSourceCode
- **replace:** aSelector **with:** aMethodSourceCode

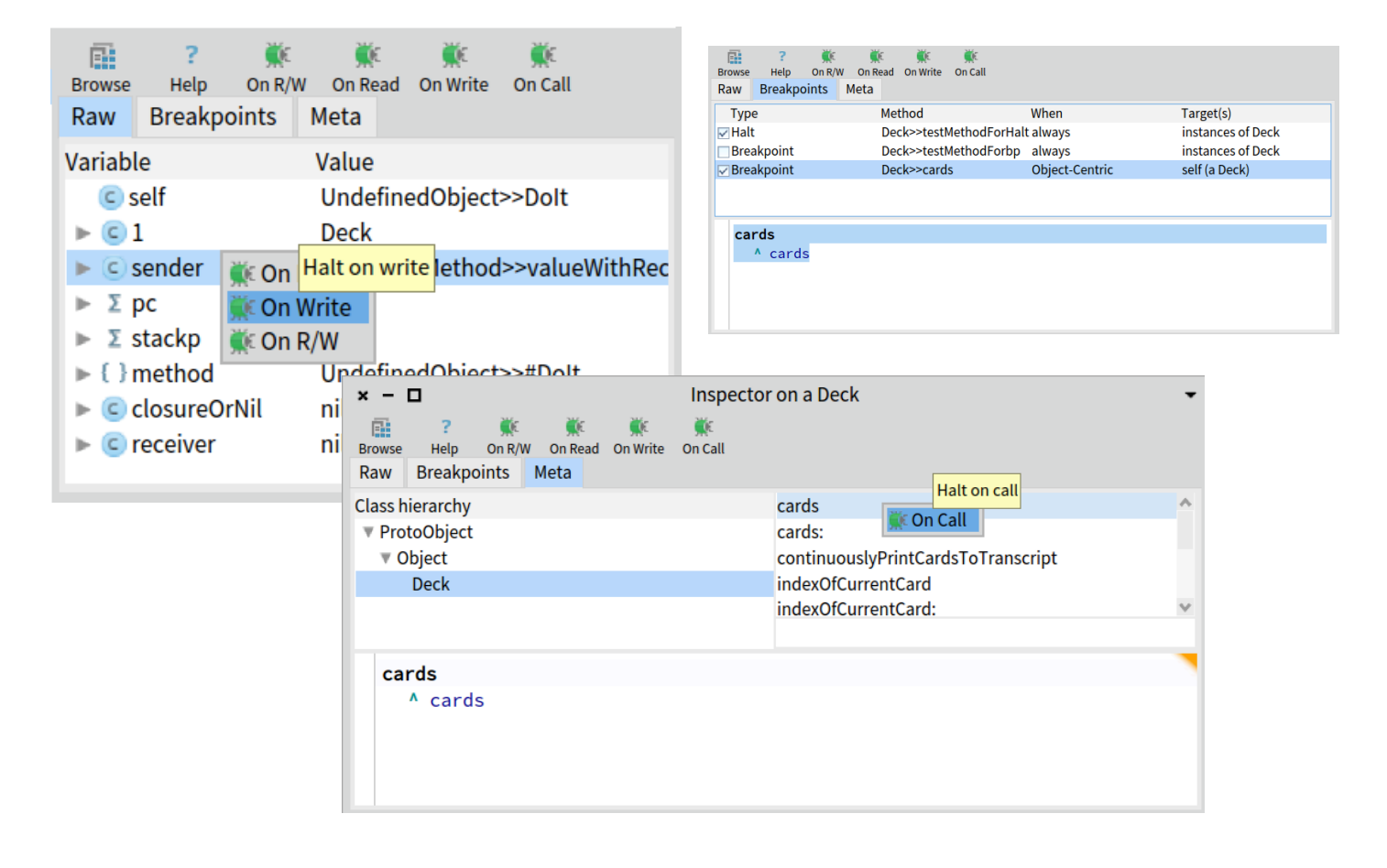